## **Inhalt**

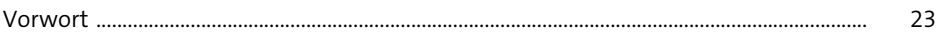

## **1 Suchmaschinenmarketing (SEM) und Google** <sup>29</sup>

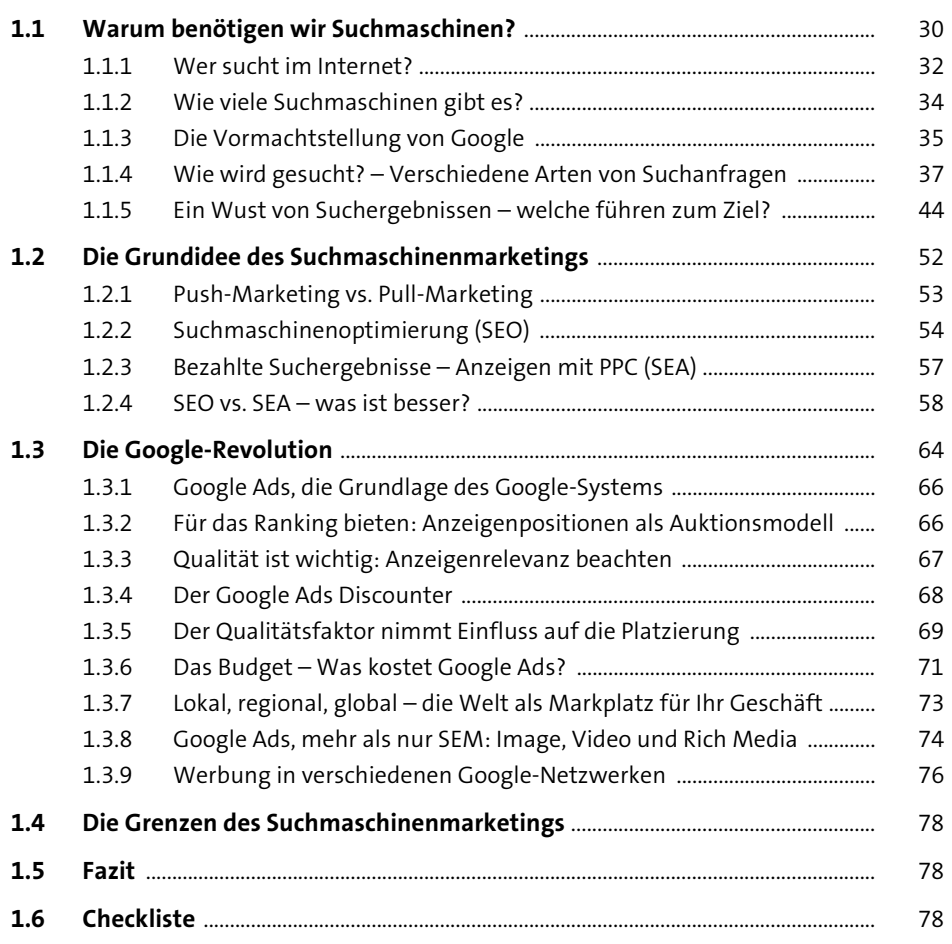

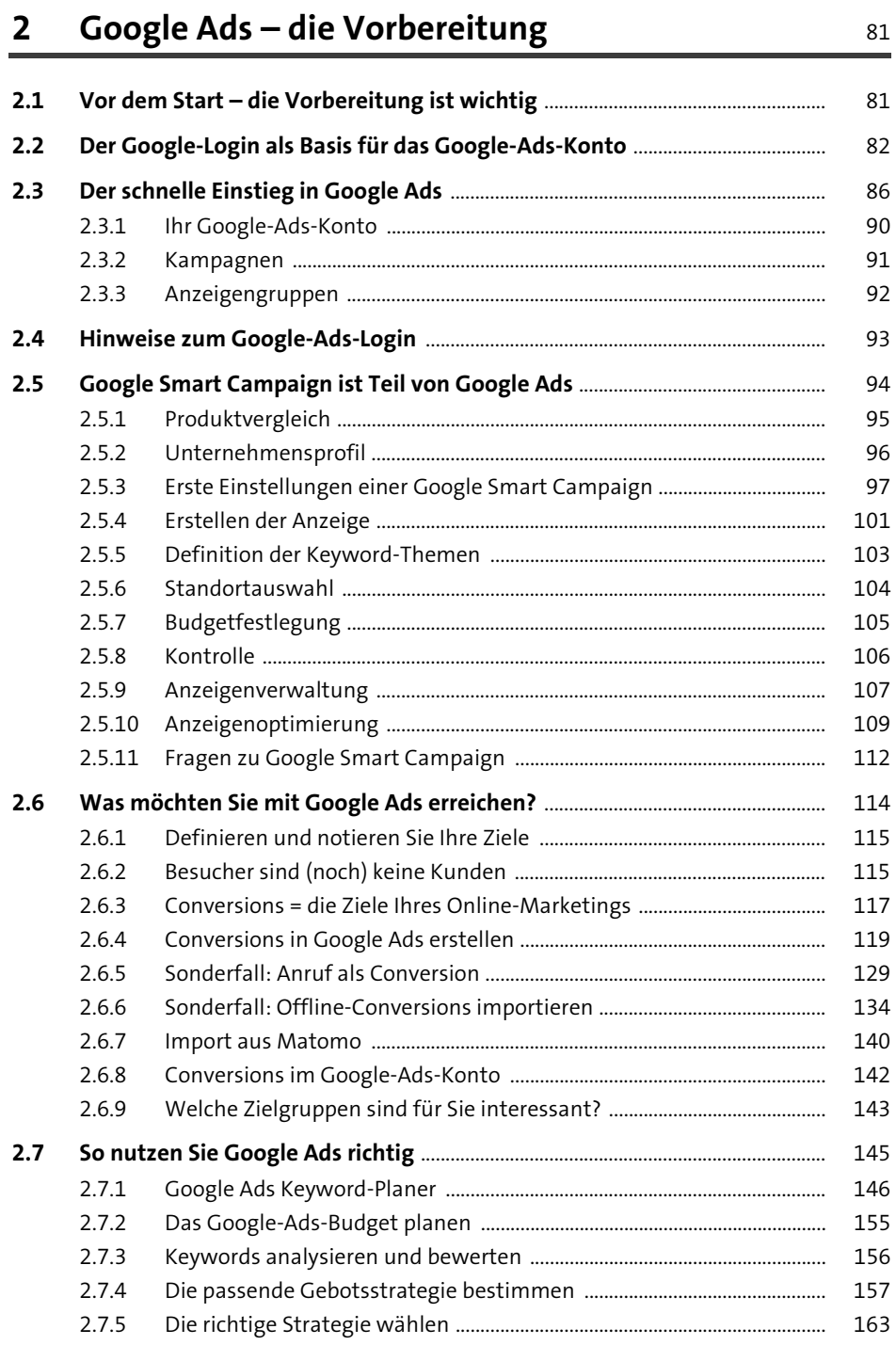

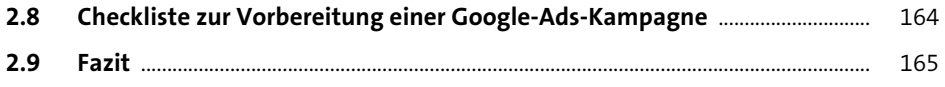

#### **Keywords**  $\overline{\mathbf{3}}$

167

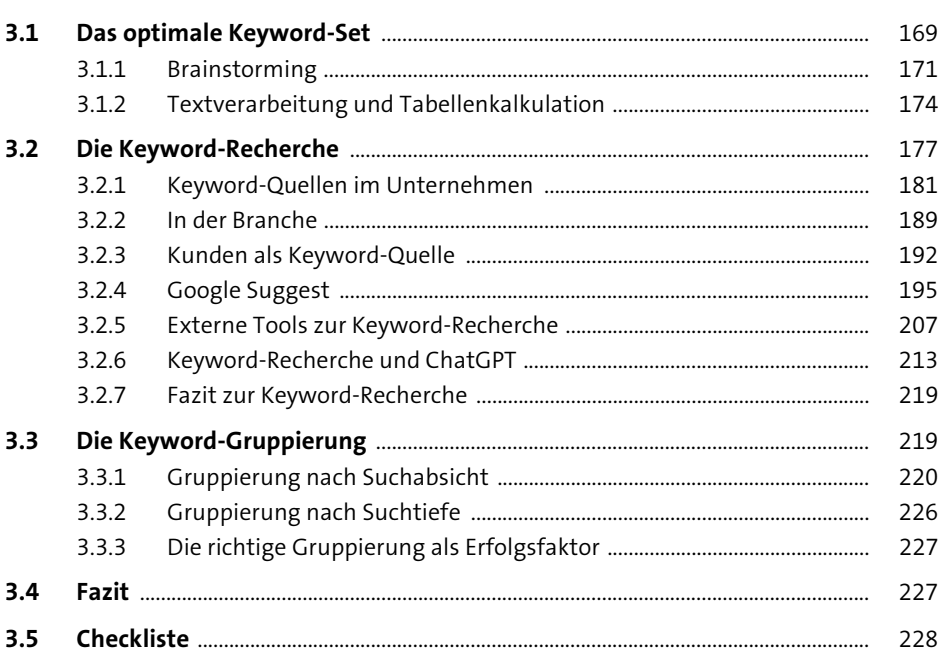

#### Ihre erste Google-Ads-Kampagne  $4$

229

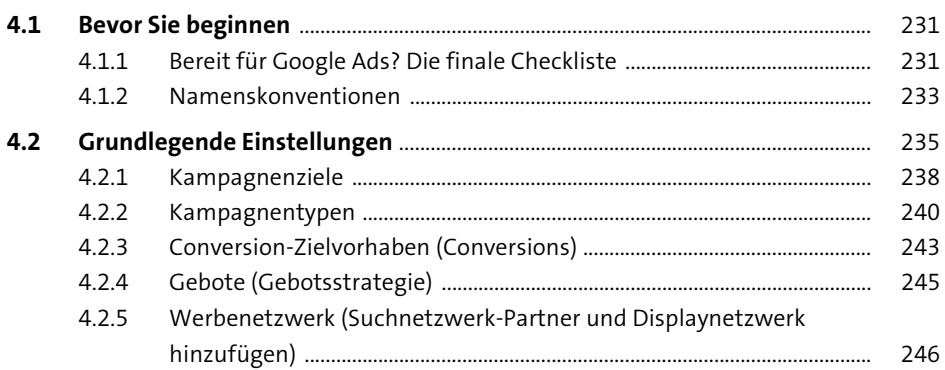

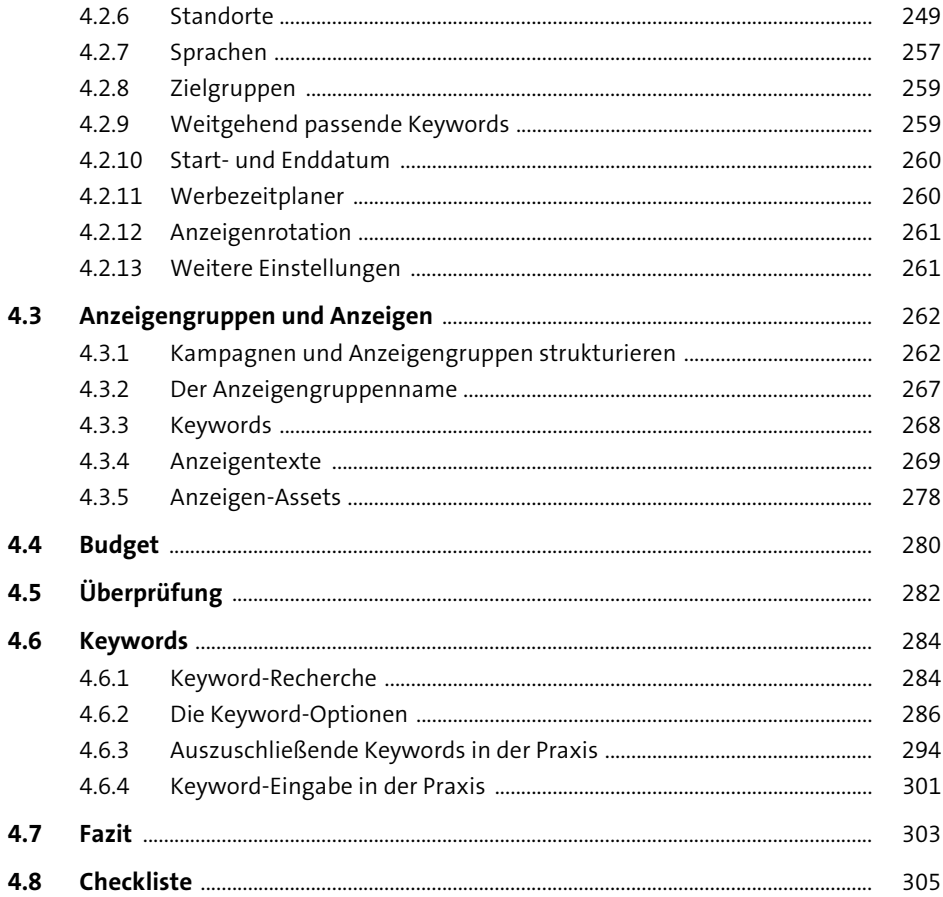

#### Displaynetzwerk-Kampagnen  $5<sub>1</sub>$

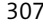

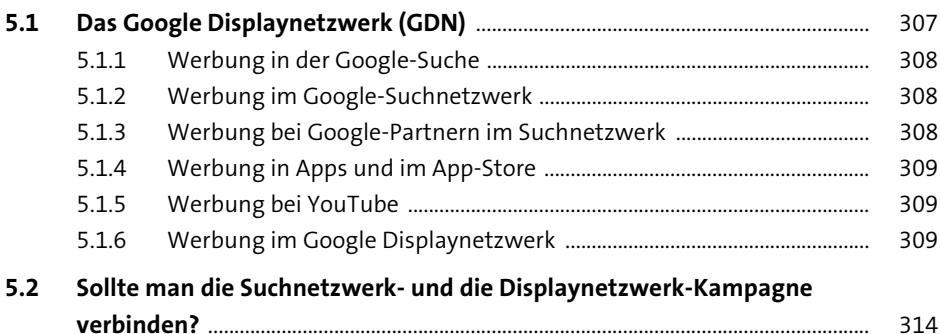

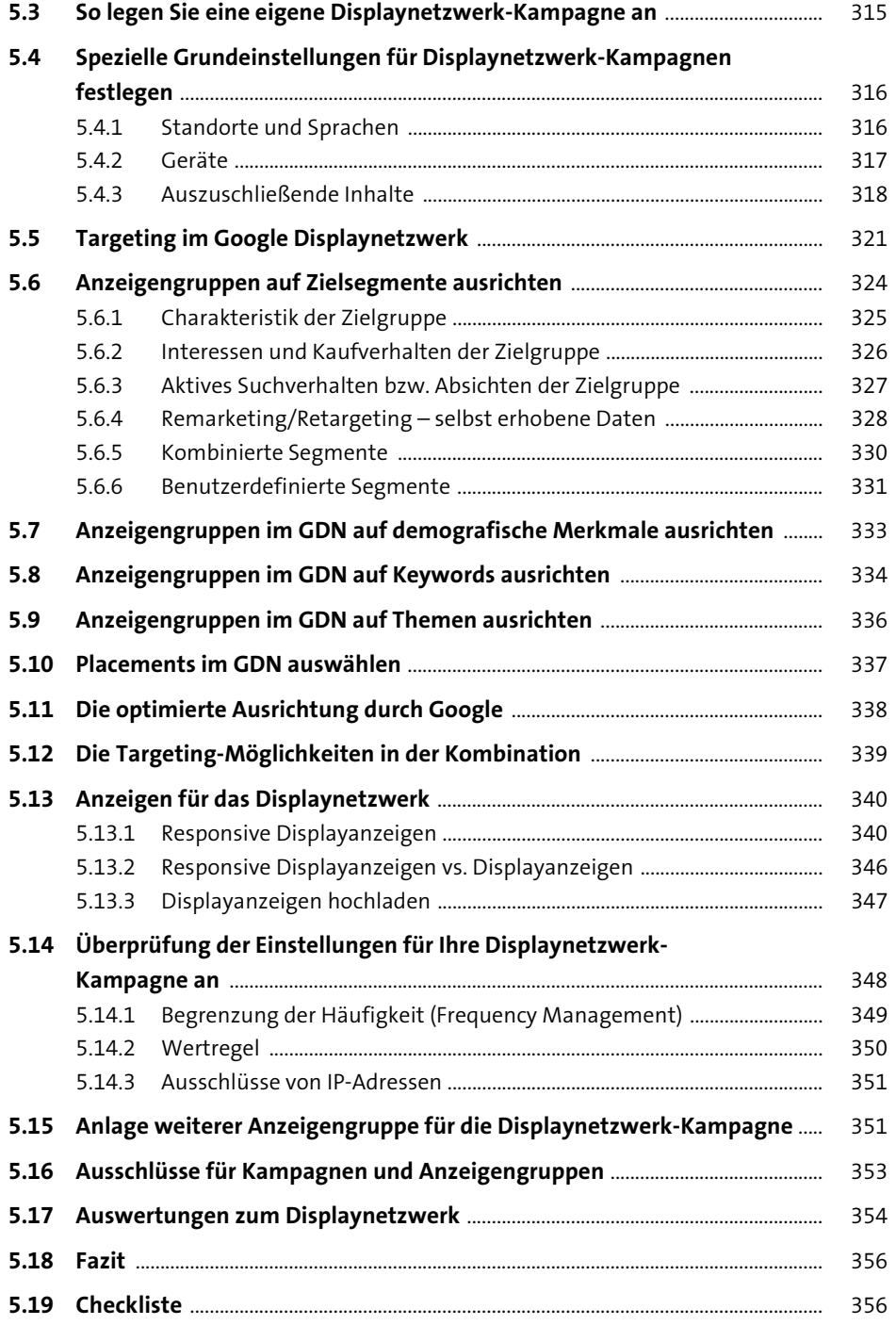

### **6 Google-Ads-Shopping-Kampagnen** 359

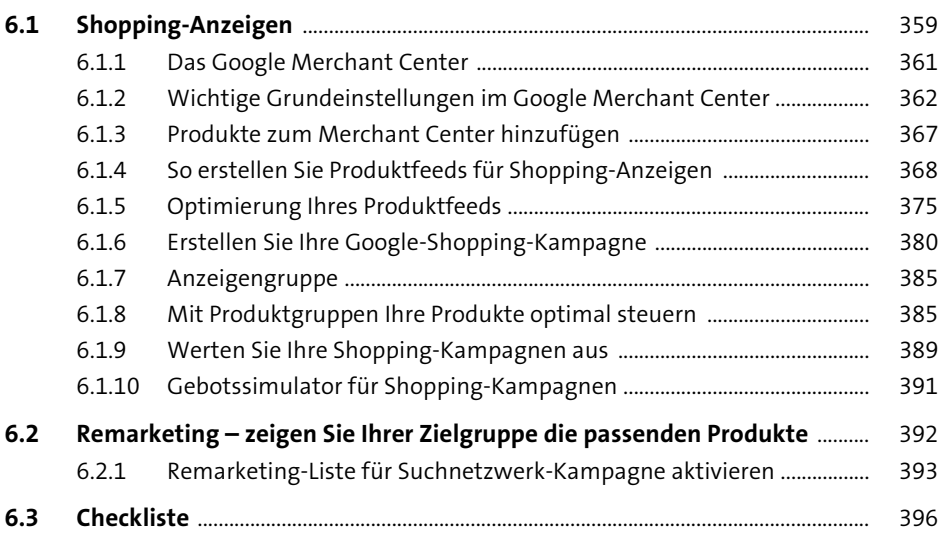

### **7 Google-Videokampagnen** 397

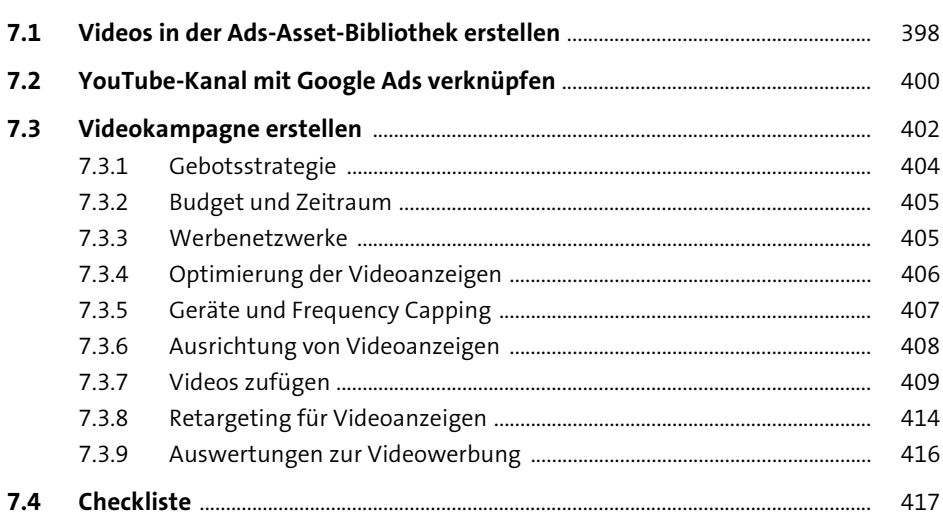

# **8 Retargeting und Remarketing** <sup>419</sup>

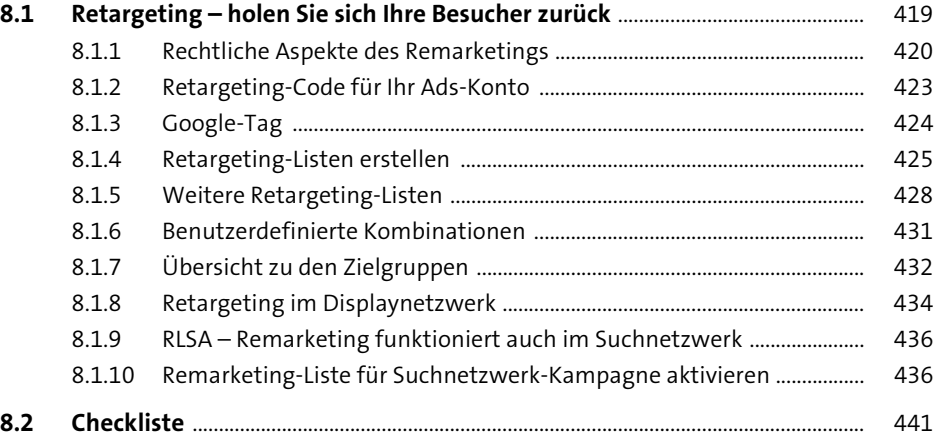

### **9 Performance Max-Kampagnen** 443

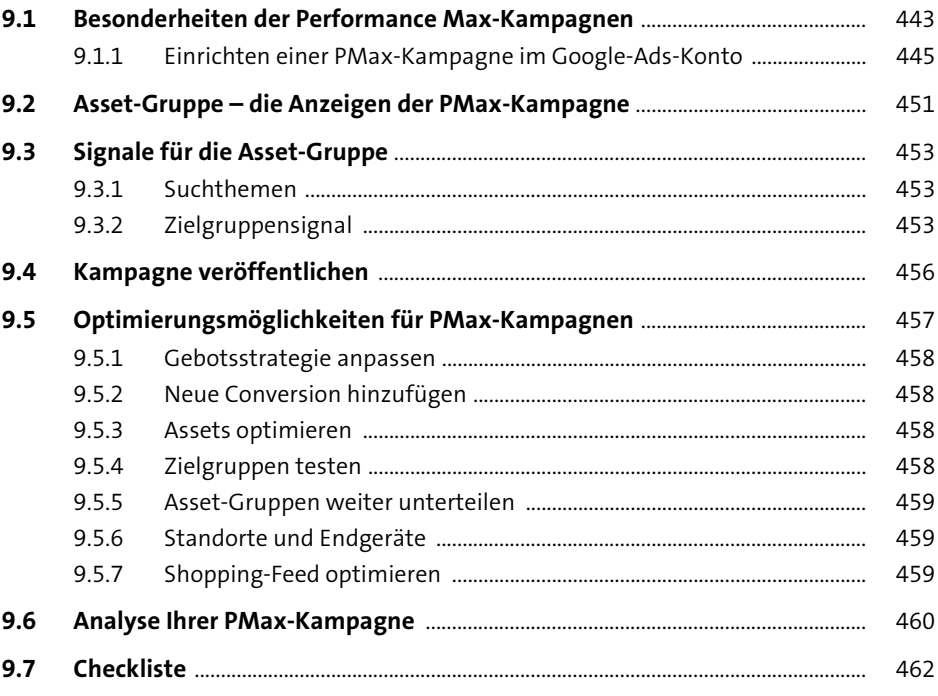

#### **10 Spezielle Google-Ads-Werbestrategien** 465

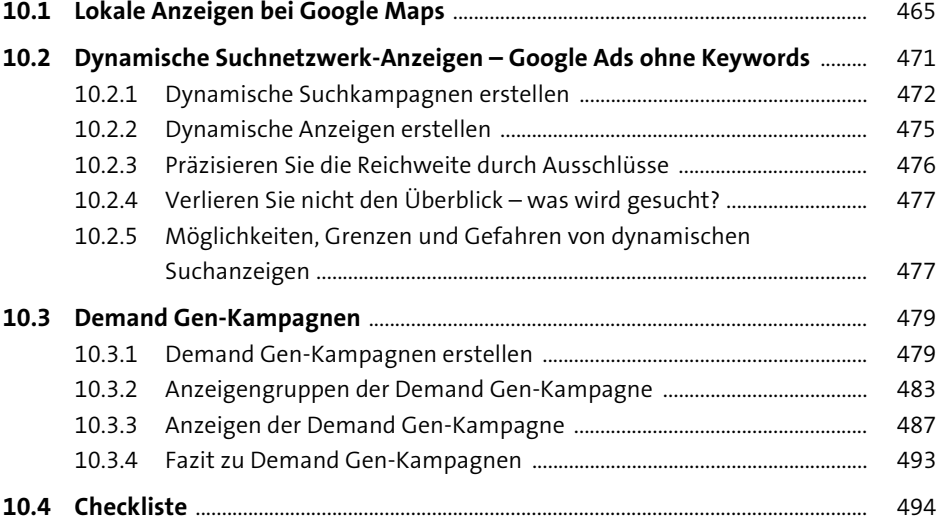

### **11 Google Ads in der mobilen Welt** 495

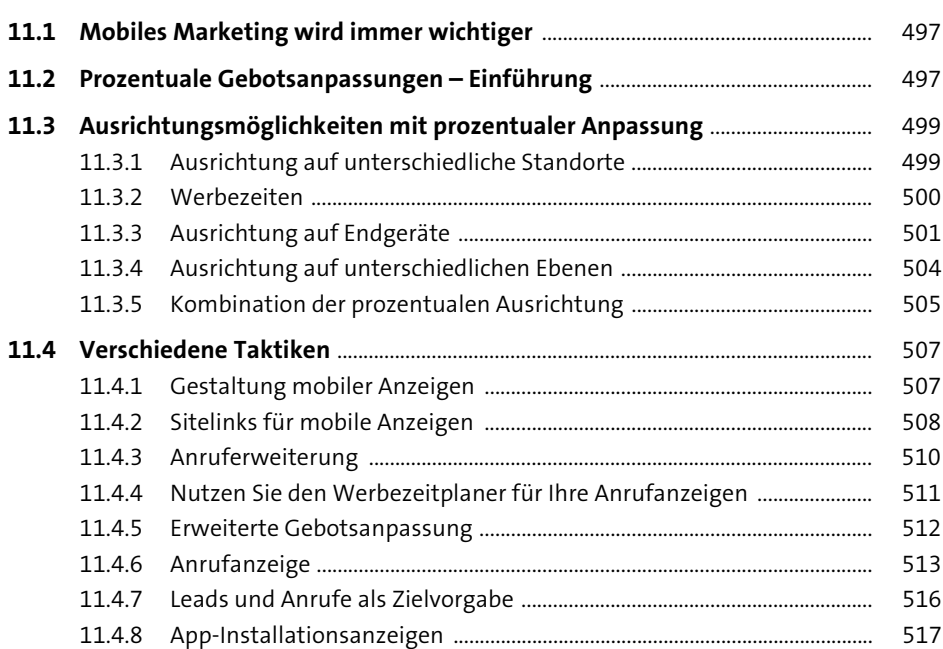

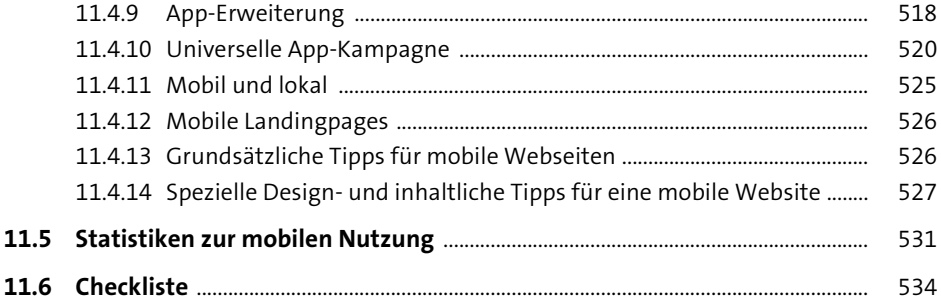

## **12 Navigation im Google-Ads-Konto** 535

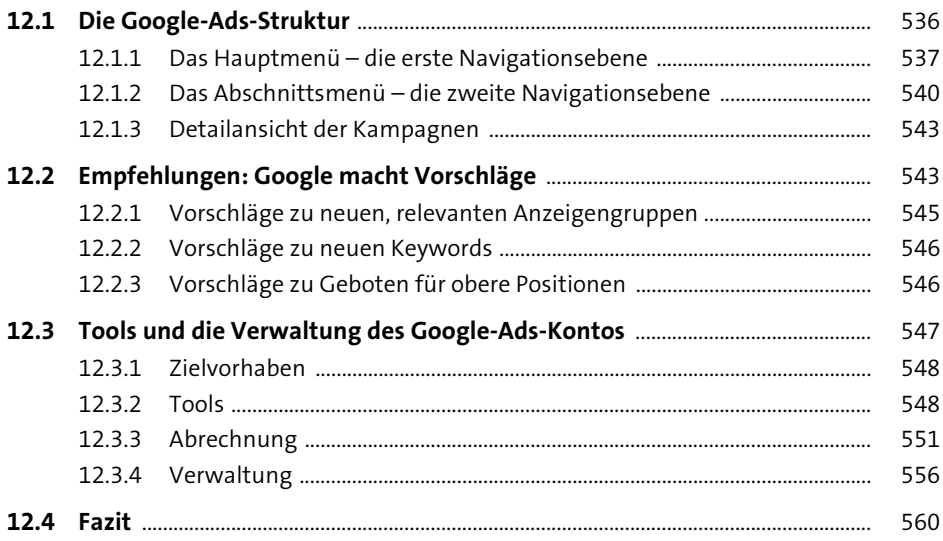

## **13 Google-Ads-Tools** 561

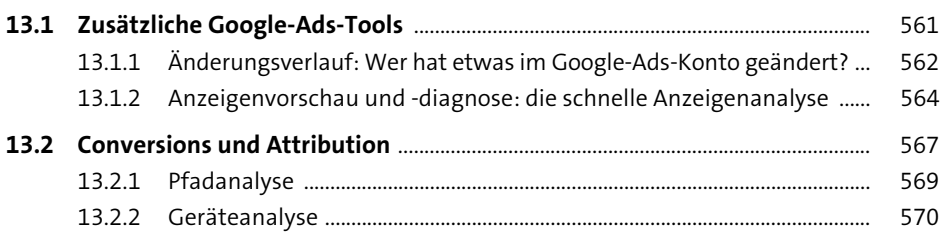

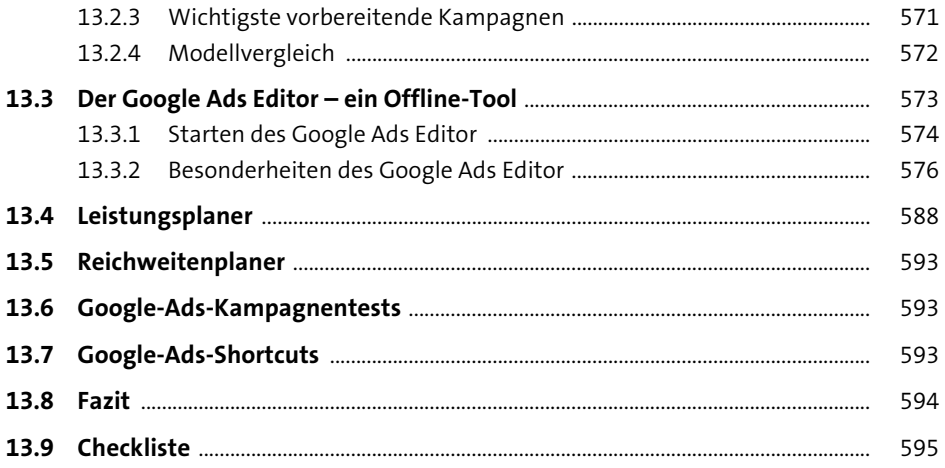

## 14 Reporting und Conversion-Tracking 597

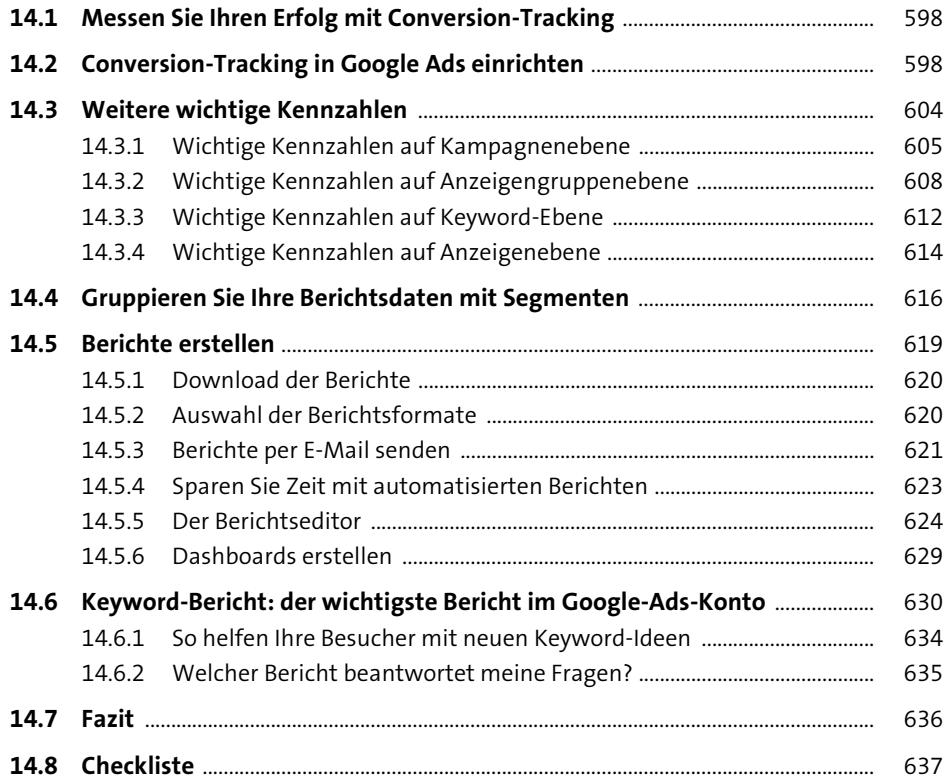

## **15 Google Ads und Analytics (GA 4)** 639

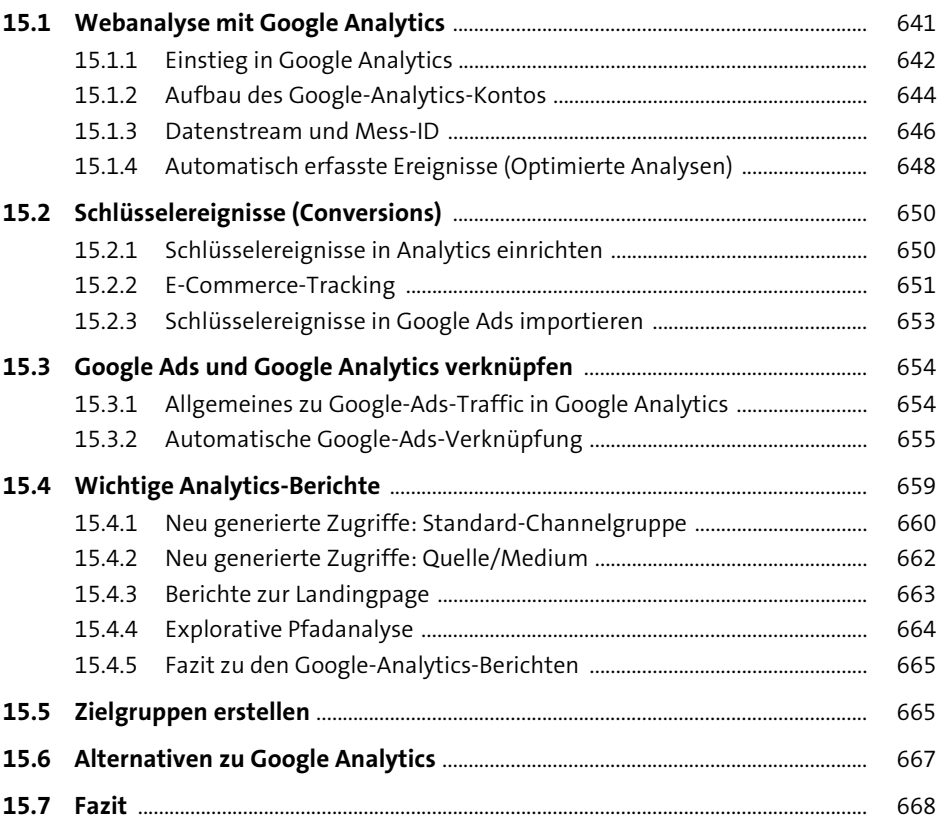

### **16 Google Ads optimieren** 669 669

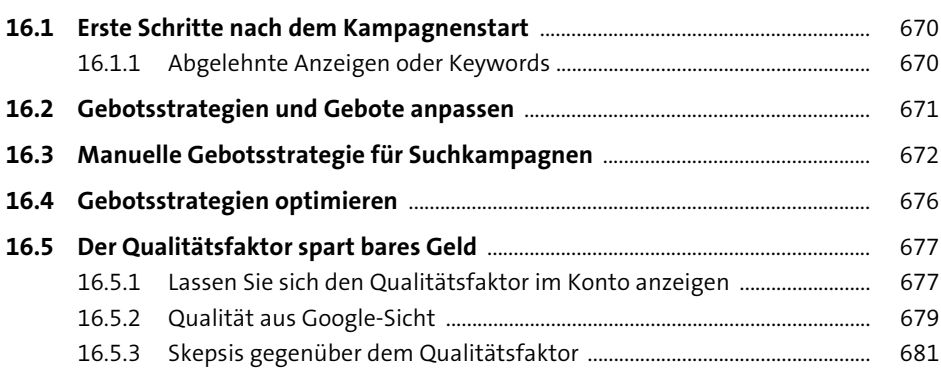

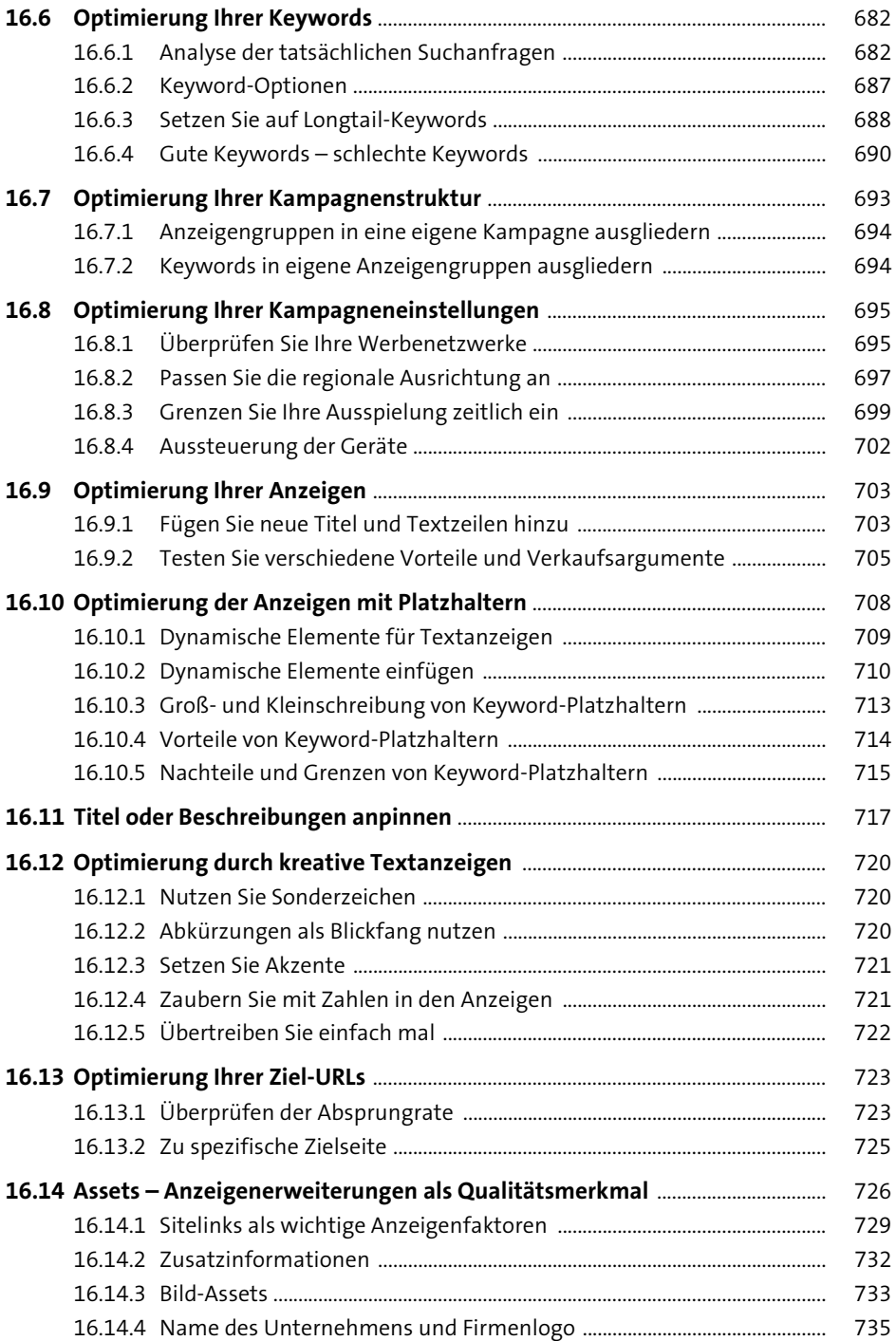

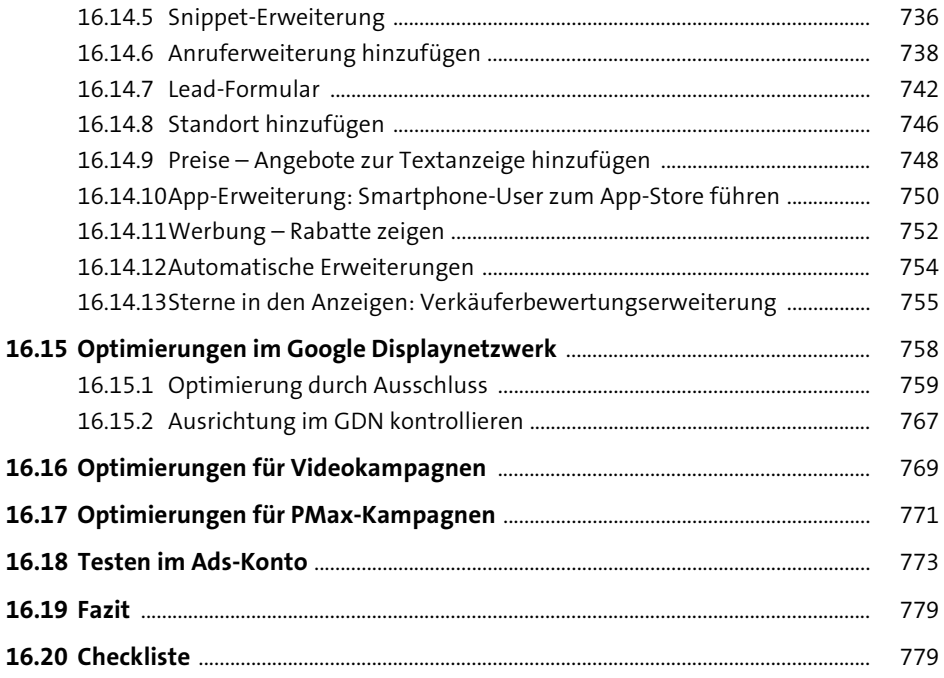

## 17 Bearbeiten und Analysieren

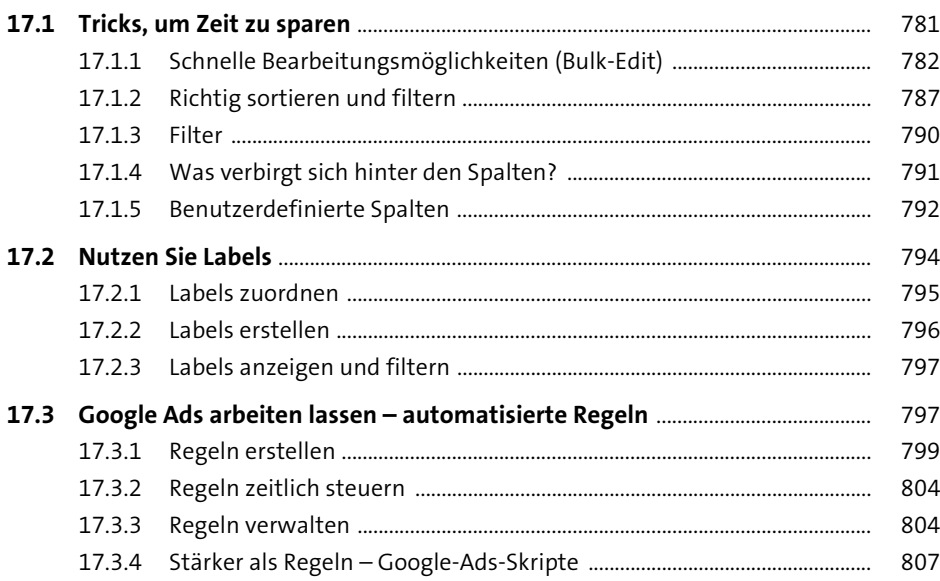

781

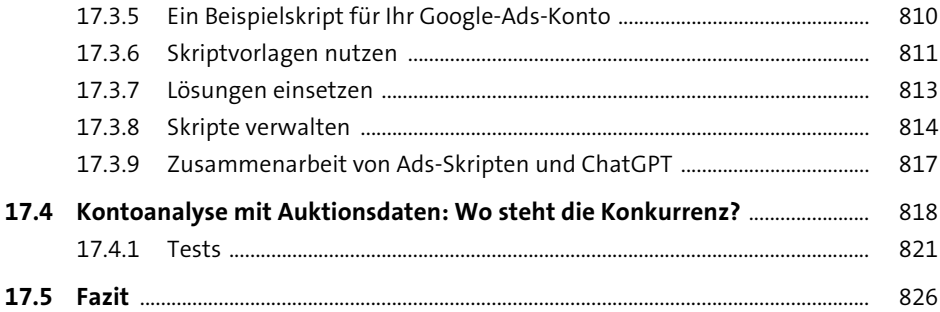

### **18 Das Google-Ads-Verwaltungskonto** <sup>827</sup>

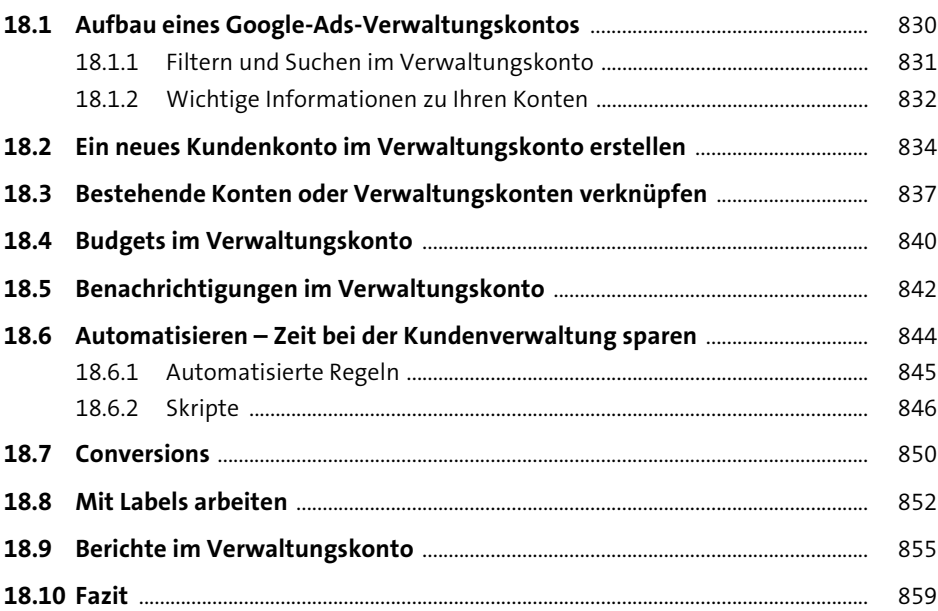

## 19 Die größten Google-Ads-Fehler **861** 861

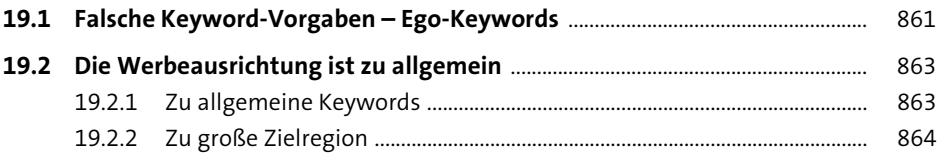

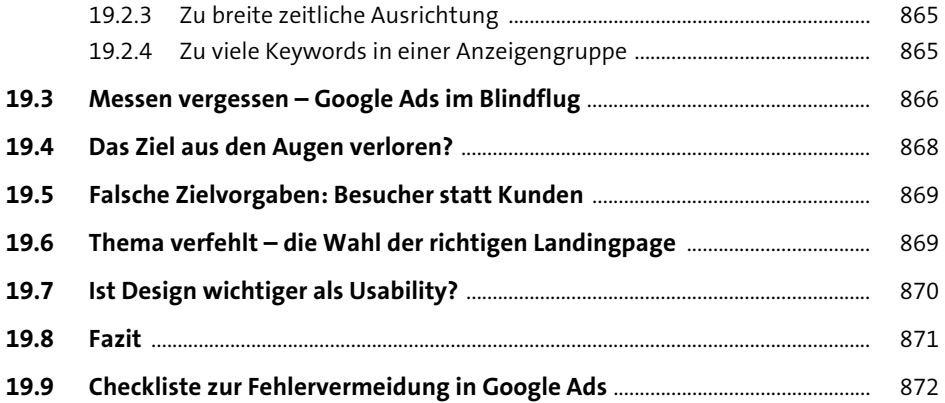

#### **20 Wichtige Fragen und Antworten rund um Google Ads** 873

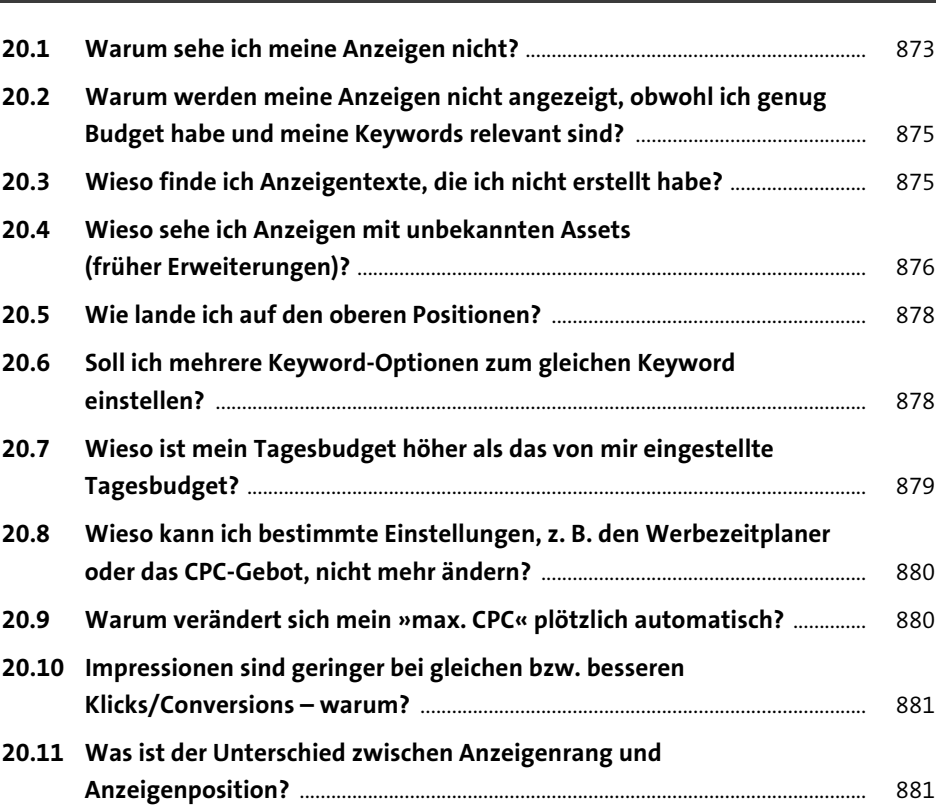

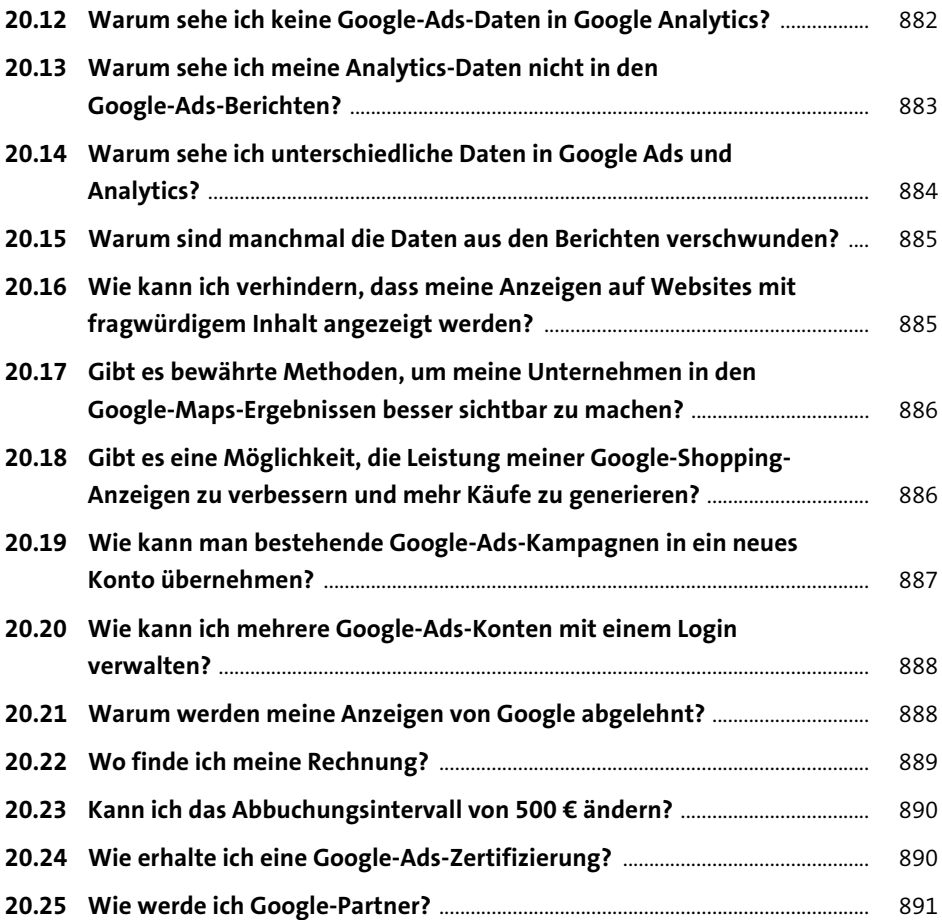

#### **21 Was ist was? – Buttons, Symbole und mehr im**  Google-Ads-Konto 893

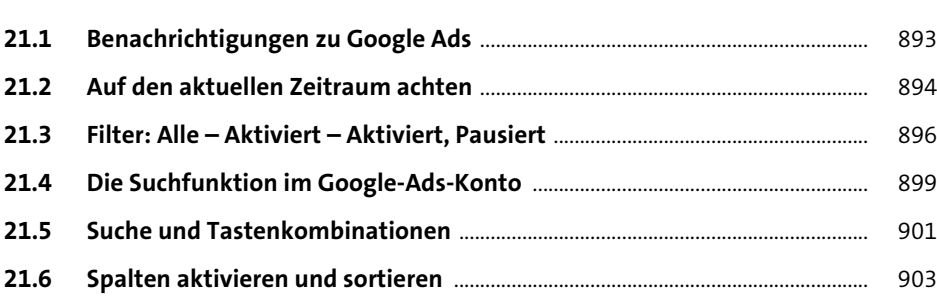

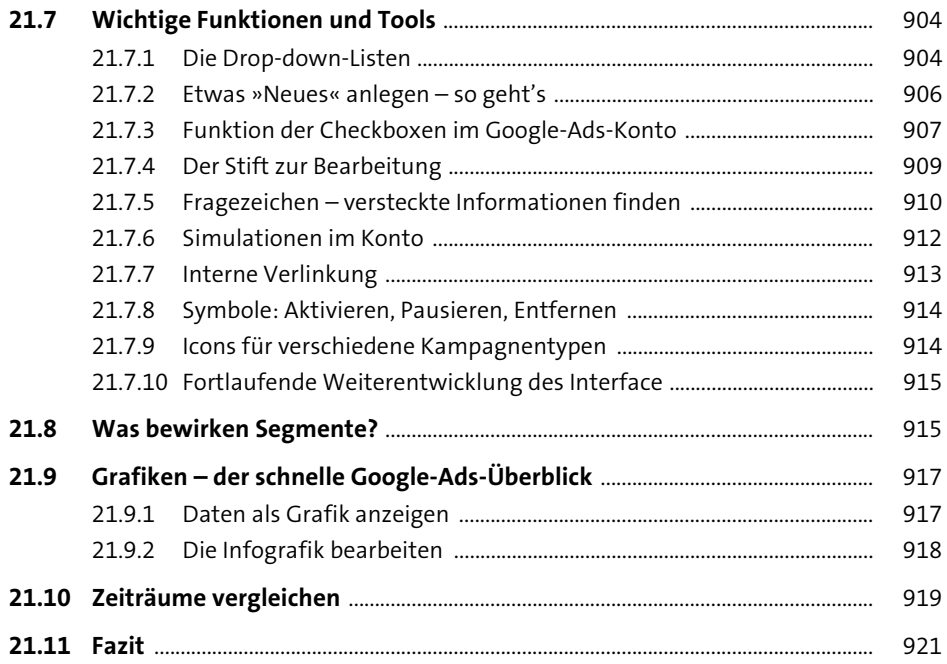

## **22 Optimierungstipps für Google-Ads-Kampagnen** <sup>923</sup>

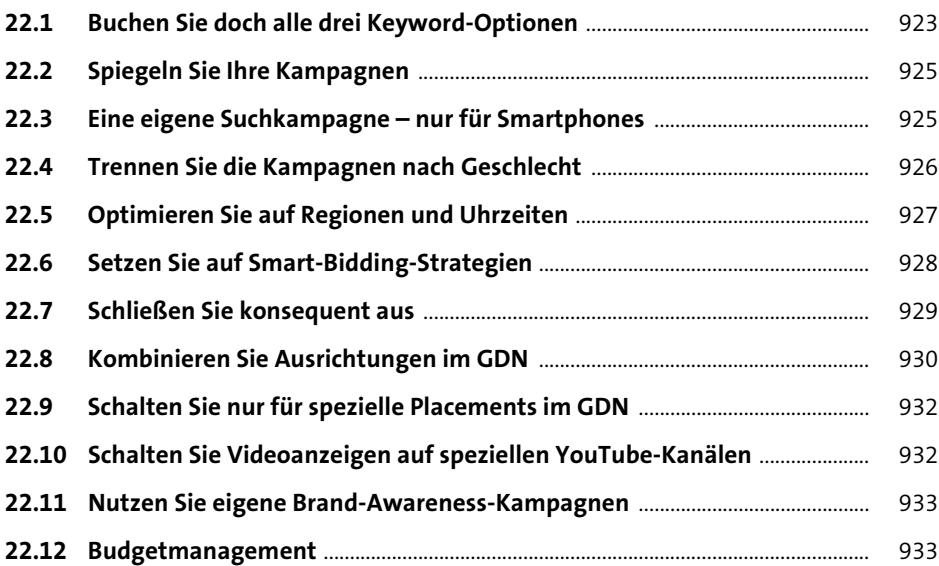

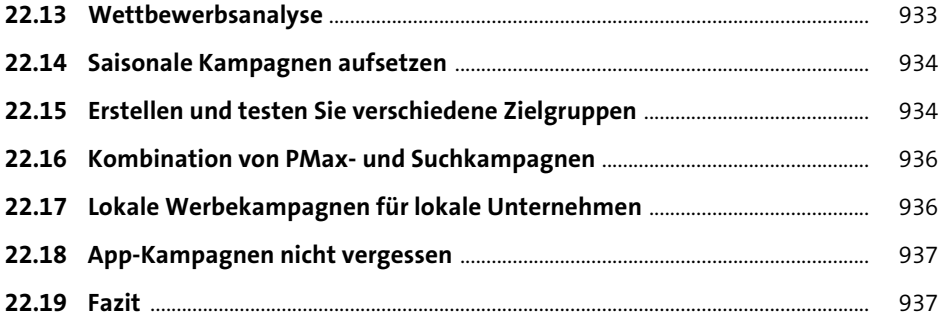

#### **23 Die Zukunft von Google Ads – wie geht es weiter?** 939

**23.1 Die mobile (standortungebundene) Nutzung wird weiter zunehmen** ..... 940 **23.2 Videos in den Textanzeigen** ......................................................................................... 941 **23.3 Lokale Ergebnisse** .............................................................................................................. 943 **23.4 Zusätzliche Assets in Textanzeigen** .......................................................................... 943 **23.5 Vertrauen in die Werbung – Bewertungen** ........................................................... 944 **23.6 Vergleichsportale in Google Ads** ................................................................................ 945 **23.7 Dynamische und personalisierte Anzeigen** ........................................................... 946 **23.8 Automatisierte Anzeigenerstellung** ......................................................................... 948 **23.9 Optimierung des Einkaufserlebnisses** ...................................................................... 948 **23.10 Integration von Augmented Reality (AR)** ............................................................... 949 **23.11 Verschmelzung oder Kooperation von Suchmaschinenmarketing mit anderen Werbeformen im Online-Marketing** .............................................. 949 **23.12 Video-Ads** .............................................................................................................................. 950 **23.13 Sprachsuche** ......................................................................................................................... 951 **23.14 Smart Bidding und KI** ....................................................................................................... 951 **23.15 Fazit** ......................................................................................................................................... 951

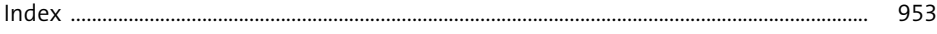